## **Malwarebytes**

## https://www.malwarebytes.org/

*(or simply type Maliwarebytes into Google)*

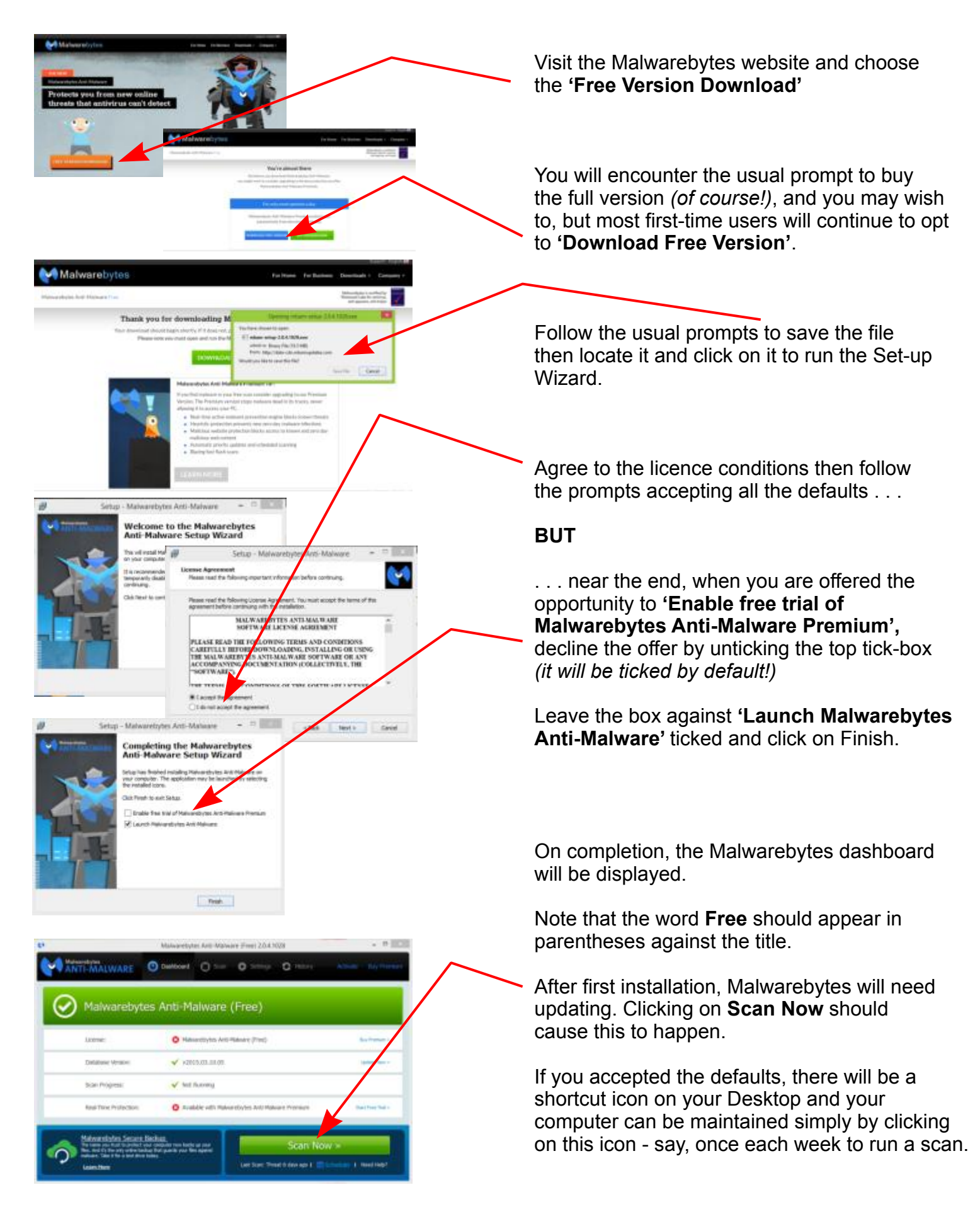